<span id="page-0-0"></span>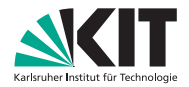

#### Institut für Volkswirtschaftslehre (ECON)

Lehrstuhl für Ökonometrie und Statistik

# Kapitel XI - Korrelationsrechnung Deskriptive Statistik

Prof. Dr. W.-D. Heller Hartwig Senska Carlo Siebenschuh

イロト イ部ト イミト イモト

 $OQ$ 

Ξ

### Aufgabe der Korrelationsrechnung

Da es bei quantitativen Merkmalen nicht immer sinnvoll ist, mittels linearer Regression einen Zusammenhang zwischen beiden Merkmalen zu berechnen, erscheint es nützlich, eine Methode zu entwickeln, mit deren Hilfe man Hinweise erhalten kann, ob die Anwendung der linearen Regression berechtigt ist.

**Ziel der Korrelationsrechnung** Messung der "Güte" eines unterstellten linearen Zusammenhangs

Dazu vergleichen wir die Varianz der "Trendwerte"

$$
\hat{y}_i = \hat{m}x_i + \hat{b}
$$

mit der Varianz der y-Werte.

## Aufgabe der Korrelationsrechnung

Da es bei quantitativen Merkmalen nicht immer sinnvoll ist, mittels linearer Regression einen Zusammenhang zwischen beiden Merkmalen zu berechnen, erscheint es nützlich, eine Methode zu entwickeln, mit deren Hilfe man Hinweise erhalten kann, ob die Anwendung der linearen Regression berechtigt ist.

#### **Ziel der Korrelationsrechnung**

Messung der "Güte" eines unterstellten linearen Zusammenhangs

Dazu vergleichen wir die Varianz der "Trendwerte"

$$
\hat{y}_i = \hat{m}x_i + \hat{b}
$$

mit der Varianz der y-Werte.

# Aufgabe der Korrelationsrechnung

Da es bei quantitativen Merkmalen nicht immer sinnvoll ist, mittels linearer Regression einen Zusammenhang zwischen beiden Merkmalen zu berechnen, erscheint es nützlich, eine Methode zu entwickeln, mit deren Hilfe man Hinweise erhalten kann, ob die Anwendung der linearen Regression berechtigt ist.

#### **Ziel der Korrelationsrechnung**

Messung der "Güte" eines unterstellten linearen Zusammenhangs

Dazu vergleichen wir die Varianz der "Trendwerte"

$$
\hat{y}_i = \hat{m}x_i + \hat{b}
$$

mit der Varianz der y-Werte.

Das Bestimmtheitsmaß stellt das Verhältnis aus der Varianz der  $\hat{y}$ -Werte und der Varianz der y-Werte dar.

Varianz der Trendwerte  $\hat{y}$ :

$$
s_{\hat{y}}^2 = Var(\hat{m}x_i + \hat{b})
$$
  
=  $\hat{m}^2 s_x^2$ 

Varianz der y-Werte

Somit ist das Bestimmtheitsmaß definiert als

$$
\frac{\hat{m}^2 \cdot s_x^2}{s_v^2}
$$

s 2 y *.*

 $A \equiv 1 + A \equiv 1 + A \equiv 1 + A \equiv 1 + \cdots \equiv 1$ 

Das Bestimmtheitsmaß stellt das Verhältnis aus der Varianz der  $\hat{y}$ -Werte und der Varianz der y-Werte dar. Varianz der Trendwerte  $\hat{y}$ :

$$
s_{\hat{y}}^2 = Var(\hat{m}x_i + \hat{b})
$$
  
=  $\hat{m}^2 s_x^2$ 

Varianz der y-Werte

Somit ist das Bestimmtheitsmaß definiert als

$$
\frac{\hat{m}^2 \cdot s_x^2}{s_v^2}
$$

s 2 y *.*

K ロ > K @ > K ミ > K ミ > ニ ミ

Das Bestimmtheitsmaß stellt das Verhältnis aus der Varianz der  $\hat{y}$ -Werte und der Varianz der y-Werte dar. Varianz der Trendwerte  $\hat{y}$ :

$$
s_{\hat{y}}^2 = Var(\hat{m}x_i + \hat{b})
$$
  
=  $\hat{m}^2 s_x^2$ 

Varianz der y-Werte

### s 2 y *.*

Somit ist das Bestimmtheitsmaß definiert als

$$
\frac{\hat{m}^2 \cdot s_x^2}{s_v^2}
$$

K ロ ▶ K @ ▶ K ミ ▶ K ミ ▶ │ 글

<span id="page-7-0"></span>Das Bestimmtheitsmaß stellt das Verhältnis aus der Varianz der  $\hat{y}$ -Werte und der Varianz der y-Werte dar. Varianz der Trendwerte  $\hat{y}$ :

$$
s_{\hat{y}}^2 = Var(\hat{m}x_i + \hat{b})
$$
  
=  $\hat{m}^2 s_x^2$ 

Varianz der y-Werte

s 2 y *.*

Somit ist das Bestimmtheitsmaß definiert als

$$
\frac{\hat{m}^2 \cdot s_x^2}{s_y^2}
$$

K ロ ▶ K (日 ) X (日 ) X (日 ) X (日 ) X (日 ) X (日 ) X (日 ) X (日 ) X (日 )

<span id="page-8-0"></span>Dies kann man umformen:

$$
\frac{\hat{m}^2 s_x^2}{s_y^2} = \frac{s_x^2}{s_y^2} \cdot \left( \frac{n \cdot \sum_{i=1}^n x_i y_i - \sum_{i=1}^n x_i \sum_{i=1}^n y_i}{n \cdot \sum_{i=1}^n x_i^2 - (\sum_{i=1}^n x_i)^2} \right)^2
$$
\n
$$
= \frac{s_x^2}{s_y^2} \cdot \left( \frac{\sum_{i=1}^n x_i y_i - \frac{1}{n} \cdot \sum_{i=1}^n x_i \sum_{i=1}^n y_i}{\sum_{i=1}^n x_i^2 - \frac{1}{n} (\sum_{i=1}^n x_i^2)} \right)^2
$$
\n
$$
= \frac{s_x^2}{s_y^2} \cdot \left( \frac{\sum_{i=1}^n x_i y_i - \frac{\sum_{i=1}^n x_i}{n} \sum_{i=1}^n y_i - \frac{\sum_{i=1}^n y_i}{n} \sum_{i=1}^n x_i + \frac{\sum_{i=1}^n x_i \cdot \sum_{i=1}^n y_i}{n}}{\sum_{i=1}^n x_i^2 - 2 \cdot \frac{\sum_{i=1}^n x_i}{n} \sum_{i=1}^n x_i + \frac{(\sum_{i=1}^n x_i)^2}{n}} \right)^2
$$
\n
$$
= \frac{s_x^2}{s_y^2} \cdot \left( \frac{\sum_{i=1}^n x_i y_i - \bar{x} \cdot \sum_{i=1}^n y_i - \bar{y} \cdot \sum_{i=1}^n x_i + n \cdot \bar{x} \cdot \bar{y}}{\sum_{i=1}^n x_i^2 - 2 \cdot \bar{x} \sum_{i=1}^n x_i + n \cdot \bar{x}^2} \right)^2
$$
\n
$$
= \frac{s_x^2}{s_y^2} \cdot \left( \frac{\frac{1}{n} \sum_{i=1}^n (x_i - \bar{x})(y_i - \bar{y})}{\frac{1}{n} \sum_{i=1}^n (x_i - \bar{x})^2} \right)^2 = \frac{1}{s_x^2 s_y^2} \cdot \left( \frac{1}{n} \sum_{i=1}^n (x_i - \bar{x})(y_i - \bar{y}) \right)^2.
$$

Der Ausdruck in der Klammer stellt die Kov[aria](#page-7-0)[nz](#page-9-0) [d](#page-7-0)[a](#page-8-0)[r](#page-10-0) [\(](#page-11-0)[sp](#page-0-0)[äte](#page-61-0)[r\).](#page-0-0)<br>1990 - International American Steppen in 1990

<span id="page-9-0"></span>Dies kann man umformen:

$$
\frac{\hat{m}^2 s_x^2}{s_y^2} = \frac{s_x^2}{s_y^2} \cdot \left( \frac{n \cdot \sum_{i=1}^n x_i y_i - \sum_{i=1}^n x_i \sum_{i=1}^n y_i}{n \cdot \sum_{i=1}^n x_i^2 - (\sum_{i=1}^n x_i)^2} \right)^2
$$
\n
$$
= \frac{s_x^2}{s_y^2} \cdot \left( \frac{\sum_{i=1}^n x_i y_i - \frac{1}{n} \cdot \sum_{i=1}^n x_i \sum_{i=1}^n y_i}{\sum_{i=1}^n x_i^2 - \frac{1}{n} (\sum_{i=1}^n x_i^2)} \right)^2
$$
\n
$$
= \frac{s_x^2}{s_y^2} \cdot \left( \frac{\sum_{i=1}^n x_i y_i - \frac{\sum_{i=1}^n x_i}{n} \sum_{i=1}^n y_i - \frac{\sum_{i=1}^n y_i}{n} \sum_{i=1}^n x_i + \frac{\sum_{i=1}^n x_i \sum_{i=1}^n y_i}{n}}{\sum_{i=1}^n x_i^2 - 2 \cdot \frac{\sum_{i=1}^n x_i}{n} \sum_{i=1}^n x_i + \frac{(\sum_{i=1}^n x_i)^2}{n}} \right)^2
$$
\n
$$
= \frac{s_x^2}{s_y^2} \cdot \left( \frac{\sum_{i=1}^n x_i y_i - \bar{x} \cdot \sum_{i=1}^n y_i - \bar{y} \cdot \sum_{i=1}^n x_i + n \cdot \bar{x} \cdot \bar{y}}{\sum_{i=1}^n x_i^2 - 2 \cdot \bar{x} \sum_{i=1}^n x_i + n \cdot \bar{x}^2} \right)^2
$$
\n
$$
= \frac{s_x^2}{s_y^2} \cdot \left( \frac{\frac{1}{n} \sum_{i=1}^n (x_i - \bar{x})(y_i - \bar{y})}{\frac{1}{n} \sum_{i=1}^n (x_i - \bar{x})^2} \right)^2 = \frac{1}{s_x^2 s_y^2} \cdot \left( \frac{\frac{1}{n} \sum_{i=1}^n (x_i - \bar{x})(y_i - \bar{y})}{\frac{1}{n} \sum_{i=1}^n (x_i - \bar{x})^2} \right)^2
$$

Der Ausdruck in der Klammer stellt die Kov[aria](#page-8-0)[nz](#page-10-0) [d](#page-7-0)[a](#page-8-0)[r](#page-10-0) [\(](#page-11-0)[sp](#page-0-0)[äte](#page-61-0)[r\).](#page-0-0)<br>1990 - International American Steppen in 1990

<span id="page-10-0"></span>Dies kann man umformen:

$$
\frac{\hat{m}^2 s_x^2}{s_y^2} = \frac{s_x^2}{s_y^2} \cdot \left( \frac{n \cdot \sum_{i=1}^n x_i y_i - \sum_{i=1}^n x_i \sum_{i=1}^n y_i}{n \cdot \sum_{i=1}^n x_i^2 - (\sum_{i=1}^n x_i)^2} \right)^2
$$
\n
$$
= \frac{s_x^2}{s_y^2} \cdot \left( \frac{\sum_{i=1}^n x_i y_i - \frac{1}{n} \cdot \sum_{i=1}^n x_i \sum_{i=1}^n y_i}{\sum_{i=1}^n x_i^2 - \frac{1}{n} (\sum_{i=1}^n x_i^2)} \right)^2
$$
\n
$$
= \frac{s_x^2}{s_y^2} \cdot \left( \frac{\sum_{i=1}^n x_i y_i - \frac{\sum_{i=1}^n x_i}{n} \sum_{i=1}^n y_i - \frac{\sum_{i=1}^n y_i}{n} \sum_{i=1}^n x_i + \frac{\sum_{i=1}^n x_i \sum_{i=1}^n y_i}{n}}{\sum_{i=1}^n x_i^2 - 2 \cdot \frac{\sum_{i=1}^n x_i}{n} \sum_{i=1}^n x_i + \frac{(\sum_{i=1}^n x_i)^2}{n}} \right)^2
$$
\n
$$
= \frac{s_x^2}{s_y^2} \cdot \left( \frac{\sum_{i=1}^n x_i y_i - \bar{x} \cdot \sum_{i=1}^n y_i - \bar{y} \cdot \sum_{i=1}^n x_i + n \cdot \bar{x} \cdot \bar{y}}{\sum_{i=1}^n x_i^2 - 2 \cdot \bar{x} \sum_{i=1}^n x_i + n \cdot \bar{x}^2} \right)^2
$$
\n
$$
= \frac{s_x^2}{s_y^2} \cdot \left( \frac{\frac{1}{n} \sum_{i=1}^n (x_i - \bar{x})(y_i - \bar{y})}{\frac{1}{n} \sum_{i=1}^n (x_i - \bar{x})^2} \right)^2 = \frac{1}{s_x^2 s_y^2} \cdot \left( \frac{1}{n} \sum_{i=1}^n (x_i - \bar{x})(y_i - \bar{y}) \right)^2.
$$

Der Ausdruck in der Klammer stellt die Kov[aria](#page-9-0)[nz](#page-11-0) [d](#page-7-0)[a](#page-8-0)[r](#page-10-0) [\(](#page-11-0)[sp](#page-0-0)[äte](#page-61-0)[r\).](#page-0-0)<br>En die Kovarianz dar (später).

<span id="page-11-0"></span>Das Bestimmtheitsmaß beschreibt den Anteil an der Varianz der y-Werte, der sich bei linearer Regression aus der Varianz der x-Werte begründen lässt, also den Teil der Varianz, den man auch erhalten würde, wenn der lineare Zusammenhang exakt eingehalten würde, die Störgrößen also alle gleich 0 wären.

Den Klammerausdruck aus dem Bestimmtheitsmaß nennt man die Kovarianz der beiden Merkmale:

$$
Cov(x,y) = \frac{1}{n} \cdot \sum_{i=1}^{n} (x_i - \bar{x})(y_i - \bar{y})
$$

Analog zur Varianz lässt sich dieser Ausdruck umformen:

$$
Cov(x, y) = \frac{1}{n} \cdot \sum_{i=1}^{n} (x_i y_i - \bar{x} y_i - x_i \bar{y} + \bar{x} \bar{y})
$$
  
\n
$$
= \frac{1}{n} \cdot \sum_{i=1}^{n} x_i y_i - \frac{1}{n} \bar{x} (\sum_{i=1}^{n} y_i) - (\frac{1}{n} \cdot \sum_{i=1}^{n} x_i) \bar{y} + \bar{x} \bar{y}
$$
  
\n
$$
= \frac{1}{n} \cdot \sum_{i=1}^{n} x_i y_i - \bar{x} \bar{y} - \bar{x} \bar{y} + \bar{x} \bar{y}
$$
  
\n
$$
= \frac{1}{n} \cdot \sum_{i=1}^{n} x_i y_i - \bar{x} \bar{y}.
$$

Den Klammerausdruck aus dem Bestimmtheitsmaß nennt man die Kovarianz der beiden Merkmale:

$$
Cov(x,y) = \frac{1}{n} \cdot \sum_{i=1}^{n} (x_i - \bar{x})(y_i - \bar{y})
$$

Analog zur Varianz lässt sich dieser Ausdruck umformen:

$$
Cov(x, y) = \frac{1}{n} \cdot \sum_{i=1}^{n} (x_i y_i - \bar{x} y_i - x_i \bar{y} + \bar{x} \bar{y})
$$
  
\n
$$
= \frac{1}{n} \cdot \sum_{i=1}^{n} x_i y_i - \frac{1}{n} \bar{x} (\sum_{i=1}^{n} y_i) - (\frac{1}{n} \cdot \sum_{i=1}^{n} x_i) \bar{y} + \bar{x} \bar{y}
$$
  
\n
$$
= \frac{1}{n} \cdot \sum_{i=1}^{n} x_i y_i - \bar{x} \bar{y} - \bar{x} \bar{y} + \bar{x} \bar{y}
$$
  
\n
$$
= \frac{1}{n} \cdot \sum_{i=1}^{n} x_i y_i - \bar{x} \bar{y}.
$$

**[Kapitel XI - Korrelationsrechnung](#page-0-0) 6**

イロト イ団ト イミト イミト・ミニ りなぐ

Es werden das Leergewicht und das maximale Zulandungsgewicht bei PKWs betrachtet. Die Summe dieser beiden bildet das zulässige Gesamtgewicht.

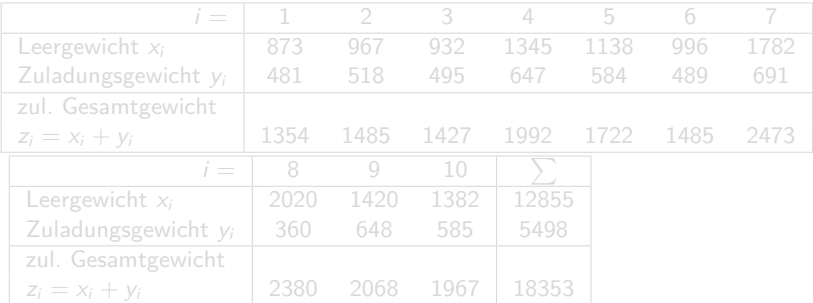

<span id="page-15-0"></span>Es werden das Leergewicht und das maximale Zulandungsgewicht bei PKWs betrachtet. Die Summe dieser beiden bildet das zulässige Gesamtgewicht.

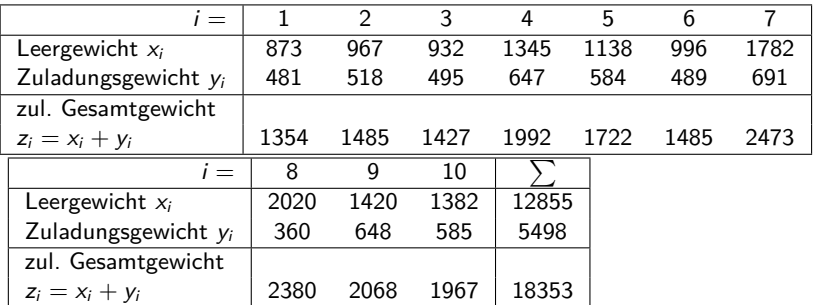

#### <span id="page-16-0"></span>**Beispiel 11.1**

#### Arithmetisches Mittel für Einzelwerte und zulässiges

Gesamtgewicht:

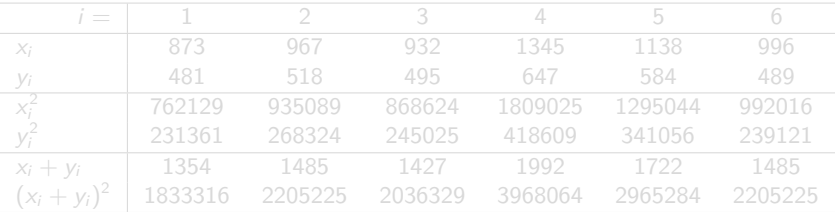

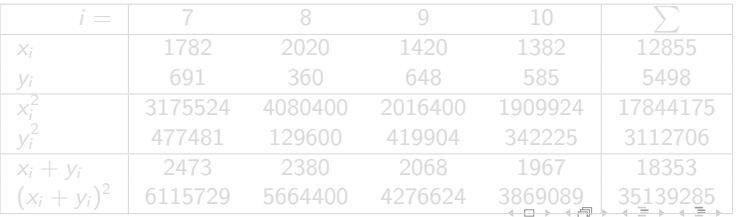

#### **[Kapitel XI - Korrelationsrechnung](#page-0-0) 8**

 $\equiv$ 

#### <span id="page-17-0"></span>**Beispiel 11.1**

Arithmetisches Mittel für Einzelwerte und zulässiges

Gesamtgewicht:

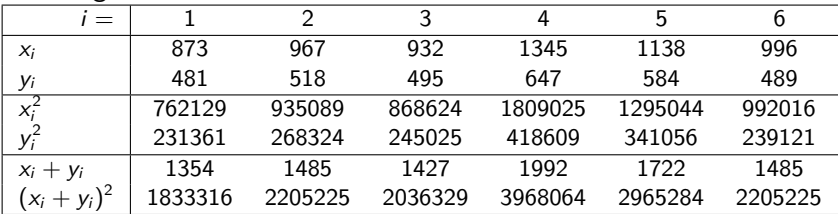

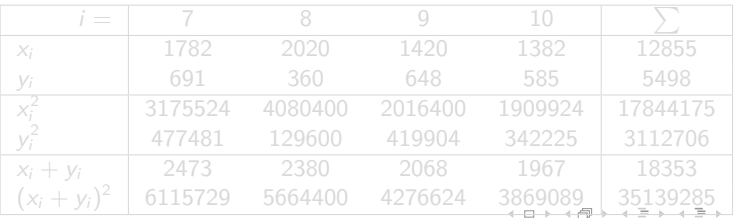

#### **[Kapitel XI - Korrelationsrechnung](#page-0-0) 8**

Ξ

#### <span id="page-18-0"></span>**Beispiel 11.1**

Arithmetisches Mittel für Einzelwerte und zulässiges

Gesamtgewicht:

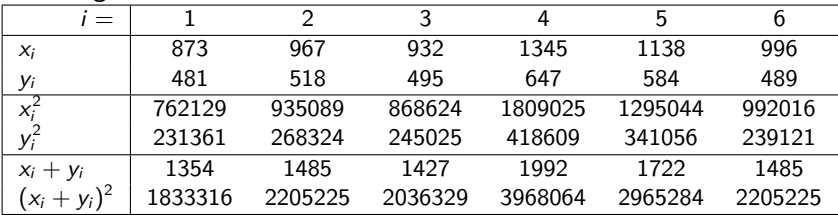

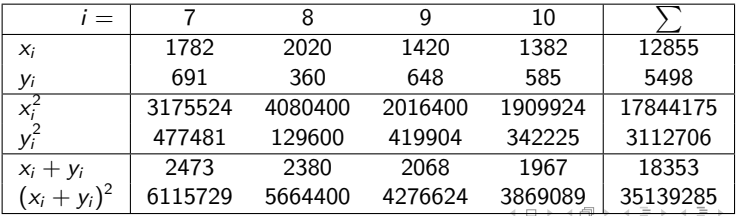

Ξ

#### <span id="page-19-0"></span>**Beispiel 11.1**

Aus der Tabelle ermitteln wir:

$$
s_x^2 = 131907.25; s_y^2 = 8990.56;
$$
  
\n
$$
Cov(x, y) = 2352.3 \text{ und}
$$
  
\n
$$
s_{x+y}^2 = 145602.41,
$$
  
\nalso

$$
s_{x+y}^2 = s_x^2 + s_y^2 + 2Cov(x, y).
$$

 $\equiv$ 

 $\mathcal{A} \otimes \mathcal{I} \rightarrow \mathcal{A} \otimes \mathcal{I} \rightarrow \mathcal{A} \otimes \mathcal{I} \rightarrow \mathcal{A} \otimes \mathcal{I} \rightarrow \mathcal{I} \rightarrow \mathcal{I}$ 

#### **Varianz der Summe**

$$
s_{x+y}^2 = \frac{1}{n} \sum_{i=1}^n (x_i + y_i - (\bar{x} + \bar{y}))^2
$$
  
\n
$$
= \frac{1}{n} \sum_{i=1}^n (x_i - \bar{x} + y_i - \bar{y})^2
$$
  
\n
$$
= \frac{1}{n} \sum_{i=1}^n (x_i - \bar{x})^2 + \frac{1}{n} \sum_{i=1}^n (y_i - \bar{y})^2 + 2 \frac{1}{n} \sum_{i=1}^n (x_i - \bar{x})(y_i - \bar{y})
$$
  
\n
$$
= s_x^2 + s_y^2 + 2Cov(x, y).
$$

Bei der Varianz der Summe geht also wesentlich die Beziehung zwischen den Merkmalen ein, wie sie sich aus der Kovarianz ergibt.

#### **Varianz der Summe**

$$
s_{x+y}^2 = \frac{1}{n} \sum_{i=1}^n (x_i + y_i - (\bar{x} + \bar{y}))^2
$$
  
\n
$$
= \frac{1}{n} \sum_{i=1}^n (x_i - \bar{x} + y_i - \bar{y})^2
$$
  
\n
$$
= \frac{1}{n} \sum_{i=1}^n (x_i - \bar{x})^2 + \frac{1}{n} \sum_{i=1}^n (y_i - \bar{y})^2 + 2\frac{1}{n} \sum_{i=1}^n (x_i - \bar{x})(y_i - \bar{y})
$$
  
\n
$$
= s_x^2 + s_y^2 + 2Cov(x, y).
$$

Bei der Varianz der Summe geht also wesentlich die Beziehung zwischen den Merkmalen ein, wie sie sich aus der Kovarianz ergibt.

> イロン イタン イミン イモン 一毛  $OQ$

#### Kovarianz bei Verteilungen mit **absoluten** bzw. **relativen Häufigkeiten**

 $h(a, b)$  bzw.  $p(a, b)$  für  $a \in M_1, b \in M_2$ :

$$
Cov(x, y) = \frac{1}{n} \sum_{a \in M_1} \sum_{b \in M_2} (a - \bar{x})(b - \bar{y})h(a, b) = \sum_{a \in M_1} \sum_{b \in M_2} (a - \bar{x})(b - \bar{y})p(a, b).
$$

Entsprechend gilt:

$$
Cov(x, y) = \frac{1}{n} \sum_{a \in M_1} \sum_{b \in M_2} a \cdot b \cdot h(a, b) - \overline{x} \overline{y}
$$
  
= 
$$
\sum_{a \in M_1} \sum_{b \in M_2} a \cdot b \cdot p(a, b) - \overline{x} \overline{y}.
$$

#### Kovarianz bei Verteilungen mit **absoluten** bzw. **relativen Häufigkeiten**

 $h(a, b)$  bzw.  $p(a, b)$  für  $a \in M_1, b \in M_2$ :

$$
Cov(x,y) = \frac{1}{n} \sum_{a \in M_1} \sum_{b \in M_2} (a - \bar{x})(b - \bar{y})h(a,b)
$$
  
= 
$$
\sum_{a \in M_1} \sum_{b \in M_2} (a - \bar{x})(b - \bar{y})p(a,b).
$$

Entsprechend gilt:

$$
Cov(x, y) = \frac{1}{n} \sum_{a \in M_1} \sum_{b \in M_2} a \cdot b \cdot h(a, b) - \overline{x} \overline{y}
$$
  
= 
$$
\sum_{a \in M_1} \sum_{b \in M_2} a \cdot b \cdot p(a, b) - \overline{x} \overline{y}.
$$

 $\mathcal{A} \cup \mathcal{A} \rightarrow \mathcal{A} \oplus \mathcal{A} \rightarrow \mathcal{A} \oplus \mathcal{A} \rightarrow \mathcal{A} \oplus \mathcal{A}$  $OQ$ 

Sind die beiden Merkmale unabhängig, so gilt nach Definition:

$$
p(a,b)=p(a)\cdot p(b) \text{ für } a\in M_1, b\in M_2.
$$

Damit ergibt sich in diesem Fall

$$
Cov(x, y) = \sum_{a \in M_1} \sum_{b \in M_2} (a - \bar{x})(b - \bar{y})p(a, b)
$$
  
= 
$$
\sum_{b \in M_2} \left( \sum_{a \in M_1} (a - \bar{x})p(a) \right) (b - \bar{y})p(b).
$$

Sind die beiden Merkmale unabhängig, so gilt nach Definition:

$$
p(a,b) = p(a) \cdot p(b) \quad \text{für } a \in M_1, b \in M_2.
$$

Damit ergibt sich in diesem Fall

$$
Cov(x,y) = \sum_{a \in M_1} \sum_{b \in M_2} (a - \bar{x})(b - \bar{y})p(a,b)
$$
  
= 
$$
\sum_{b \in M_2} \left( \sum_{a \in M_1} (a - \bar{x})p(a) \right) (b - \bar{y})p(b).
$$

 $\mathcal{A} \cdot \Box \rightarrow \mathcal{A} \oplus \mathcal{B} \rightarrow \mathcal{A} \oplus \mathcal{B} \rightarrow \mathcal{A} \oplus \mathcal{B} \rightarrow \mathcal{B} \oplus \mathcal{B}$ 

#### Für den Klammerausdruck gilt:

$$
\sum_{a \in M_1} (a - \bar{x}) p(a) = \sum_{a \in M_1} a \cdot p(a) - \sum_{a \in M_1} \bar{x} p(a) \n= \bar{x} - \bar{x} \sum_{a \in M_1} p(a) = \bar{x} - \bar{x} = 0.
$$

Damit gilt für **unabhängige Merkmale**

 $Cov(x, y) = 0.$ 

**[Kapitel XI - Korrelationsrechnung](#page-0-0) 13**

 $\mathcal{A} \otimes \mathcal{A} \rightarrow \mathcal{A} \otimes \mathcal{A} \rightarrow \mathcal{A} \otimes \mathcal{A} \rightarrow \mathcal{A} \otimes \mathcal{A} \rightarrow \mathcal{A} \otimes \mathcal{A} \rightarrow \mathcal{A} \otimes \mathcal{A} \rightarrow \mathcal{A} \otimes \mathcal{A} \rightarrow \mathcal{A} \otimes \mathcal{A} \rightarrow \mathcal{A} \otimes \mathcal{A} \rightarrow \mathcal{A} \otimes \mathcal{A} \rightarrow \mathcal{A} \otimes \mathcal{A} \rightarrow \mathcal{A} \otimes \mathcal{A} \rightarrow \mathcal{A} \otimes \mathcal{A} \$ 

#### Für den Klammerausdruck gilt:

$$
\sum_{a \in M_1} (a - \bar{x}) p(a) = \sum_{a \in M_1} a \cdot p(a) - \sum_{a \in M_1} \bar{x} p(a) \n= \bar{x} - \bar{x} \sum_{a \in M_1} p(a) = \bar{x} - \bar{x} = 0.
$$

Damit gilt für **unabhängige Merkmale**

$$
Cov(x,y)=0.
$$

**[Kapitel XI - Korrelationsrechnung](#page-0-0) 13**

 $\mathcal{A} \cdot \Box \rightarrow \mathcal{A} \oplus \mathcal{B} \rightarrow \mathcal{A} \oplus \mathcal{B} \rightarrow \mathcal{A} \oplus \mathcal{B} \rightarrow \mathcal{B} \oplus \mathcal{B}$ 

#### **Beispiel 11.2**

Bei der Messung von Körpergröße und -gewicht von 10 Personen ergab sich folgende Urliste:

(186,85), (155,70), (165,70), (186,75), (160,75), (155,50), (165,60), (175,60), (175,70), (160,65).

Die Kovarianz kann mit Hilfe von folgendem Arbeitsschema berechnet werden:

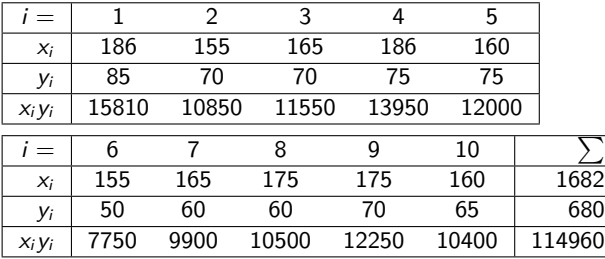

Damit erhält man:

 $Cov(x, y) = 0.1 \cdot 114960 - 0.01 \cdot 1682 \cdot 680 = 58.4$ .

Die Kovarianz kann mit Hilfe von folgendem Arbeitsschema berechnet werden:

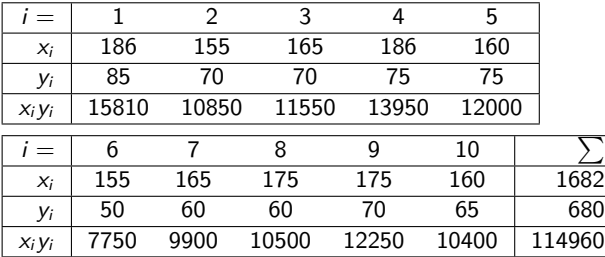

Damit erhält man:

$$
Cov(x, y) = 0.1 \cdot 114960 - 0.01 \cdot 1682 \cdot 680 = 58.4.
$$

Der **(Bravais-Pearson-)Korrelationskoeffizient** entspricht der Kovarianz zweier Merkmale über einer statistischen Masse dividiert durch das Produkt der beiden Standardabweichungen :

$$
r=\frac{Cov(x,y)}{s_x \cdot s_y}
$$

Er ist also ein Maß für den linearen Zusammenhang zweier Merkmale. Das **Bestimmtheitsmaß** ist wegen

$$
r^{2} = \frac{\hat{m}^{2} s_{x}^{2}}{s_{y}^{2}} = \frac{(Cov(x, y))^{2}}{s_{x}^{2} \cdot s_{y}^{2}}.
$$

das Quadrat des Korrelationskoeffizienten.

Der **(Bravais-Pearson-)Korrelationskoeffizient** entspricht der Kovarianz zweier Merkmale über einer statistischen Masse dividiert durch das Produkt der beiden Standardabweichungen :

$$
r=\frac{Cov(x,y)}{s_x \cdot s_y}
$$

Er ist also ein Maß für den linearen Zusammenhang zweier Merkmale. Das **Bestimmtheitsmaß** ist wegen

$$
r^{2} = \frac{\hat{m}^{2} s_{x}^{2}}{s_{y}^{2}} = \frac{(Cov(x, y))^{2}}{s_{x}^{2} \cdot s_{y}^{2}}.
$$

das Quadrat des Korrelationskoeffizienten.

 $\equiv$ 

 $\mathcal{A} \subset \mathcal{A} \rightarrow \mathcal{A} \subset \mathcal{B} \rightarrow \mathcal{A} \subset \mathcal{B} \rightarrow \mathcal{A} \subset \mathcal{B} \rightarrow \mathcal{A}$ 

Der **(Bravais-Pearson-)Korrelationskoeffizient** entspricht der Kovarianz zweier Merkmale über einer statistischen Masse dividiert durch das Produkt der beiden Standardabweichungen :

$$
r=\frac{Cov(x,y)}{s_x\cdot s_y}
$$

Er ist also ein Maß für den linearen Zusammenhang zweier Merkmale. Das **Bestimmtheitsmaß** ist wegen

$$
r^{2} = \frac{\hat{m}^{2} s_{x}^{2}}{s_{y}^{2}} = \frac{(Cov(x, y))^{2}}{s_{x}^{2} \cdot s_{y}^{2}}.
$$

das Quadrat des Korrelationskoeffizienten.

 $\mathcal{A} \otimes \mathcal{A} \otimes \mathcal{$ 

#### **Beispiel 11.3**

Mit den Standardabweichungen  $s_x = 11.09$  und  $s_y = 9.27$  erhält man den Korrelationskoeffizienten zu Beispiel 11.2

$$
r = \frac{58.4}{11.09 \cdot 9.27} = 0.568.
$$

K ロ ▶ K @ ▶ K 경 ▶ K 경 ▶ │ 경

Bemerkung: Für den Korrelationskoeffizienten gilt

$$
r=\frac{\hat{m}\cdot s_x}{s_y},
$$

#### Damit erhält man folgende Beziehungen:

- (a) Liegen alle Beobachtungswerte auf einer steigenden Geraden, dann ist  $r > 0$  und  $r^2 = 1$ , also  $r = 1$ .
- (b) Liegen alle Beobachtungswerte auf einer fallenden Geraden, dann ist  $r < 0$  und  $r^2 = 1$ , also  $r = -1$ .

Es gilt für r:

$$
-1\leq r\leq 1.
$$

wobei mˆ der Anstieg der Regressionsgeraden ist. Ist also r *<* 0, so ist der Anstieg der Regressionsgeraden negativ, bei r *>* 0 ist er positiv.

#### **[Kapitel XI - Korrelationsrechnung](#page-0-0) 18**

Bemerkung: Für den Korrelationskoeffizienten gilt

$$
r=\frac{\hat{m}\cdot s_x}{s_y},
$$

Damit erhält man folgende Beziehungen:

(a) Liegen alle Beobachtungswerte auf einer steigenden Geraden, dann ist  $r > 0$  und  $r^2 = 1$ , also  $r = 1$ .

(b) Liegen alle Beobachtungswerte auf einer fallenden Geraden, dann ist  $r < 0$  und  $r^2 = 1$ , also  $r = -1$ .

Es gilt für r:

$$
-1\leq r\leq 1.
$$

wobei mˆ der Anstieg der Regressionsgeraden ist. Ist also r *<* 0, so ist der Anstieg der Regressionsgeraden negativ, bei r *>* 0 ist er positiv.

#### **[Kapitel XI - Korrelationsrechnung](#page-0-0) 18**

Bemerkung: Für den Korrelationskoeffizienten gilt

$$
r=\frac{\hat{m}\cdot s_x}{s_y},
$$

Damit erhält man folgende Beziehungen:

- (a) Liegen alle Beobachtungswerte auf einer steigenden Geraden, dann ist  $r > 0$  und  $r^2 = 1$ , also  $r = 1$ .
- (b) Liegen alle Beobachtungswerte auf einer fallenden Geraden, dann ist  $r < 0$  und  $r^2 = 1$ , also  $r = -1$ .

Es gilt für r:

$$
-1\leq r\leq 1.
$$

wobei mˆ der Anstieg der Regressionsgeraden ist. Ist also r *<* 0, so ist der Anstieg der Regressionsgeraden negativ, bei r *>* 0 ist er positiv.

Bemerkung: Für den Korrelationskoeffizienten gilt

$$
r=\frac{\hat{m}\cdot s_x}{s_y},
$$

Damit erhält man folgende Beziehungen:

- (a) Liegen alle Beobachtungswerte auf einer steigenden Geraden, dann ist  $r > 0$  und  $r^2 = 1$ , also  $r = 1$ .
- (b) Liegen alle Beobachtungswerte auf einer fallenden Geraden, dann ist  $r < 0$  und  $r^2 = 1$ , also  $r = -1$ .

Es gilt für r:

$$
-1\leq r\leq 1.
$$

wobei mˆ der Anstieg der Regressionsgeraden ist. Ist also r *<* 0, so ist der Anstieg der Regressionsgeraden negativ, bei r *>* 0 ist er positiv. 

#### **Bezeichnungen**

Gilt r *>* 0, so heißen die Merkmale **positiv korreliert**,

r = 0, so heißen die Merkmale **unkorreliert**,

r *<* 0, so heißen die Merkmale **negativ korreliert**.

Wichtig: Sind zwei Merkmale unabhängig, so sind sie also auch unkorreliert, aber die Umkehrung gilt nicht. Unkorrelierte Merkmale können abhängig sein.

#### **Bezeichnungen**

#### Gilt r *>* 0, so heißen die Merkmale **positiv korreliert**,

#### r = 0, so heißen die Merkmale **unkorreliert**,

r *<* 0, so heißen die Merkmale **negativ korreliert**.

Wichtig: Sind zwei Merkmale unabhängig, so sind sie also auch unkorreliert, aber die Umkehrung gilt nicht. Unkorrelierte Merkmale können abhängig sein.

#### **Bezeichnungen**

#### Gilt r *>* 0, so heißen die Merkmale **positiv korreliert**,

- r = 0, so heißen die Merkmale **unkorreliert**,
- r *<* 0, so heißen die Merkmale **negativ korreliert**.

Wichtig: Sind zwei Merkmale unabhängig, so sind sie also auch unkorreliert, aber die Umkehrung gilt nicht. Unkorrelierte Merkmale können abhängig sein.

#### **Bezeichnungen**

Gilt r *>* 0, so heißen die Merkmale **positiv korreliert**,

- r = 0, so heißen die Merkmale **unkorreliert**,
- r *<* 0, so heißen die Merkmale **negativ korreliert**.
- Wichtig: Sind zwei Merkmale unabhängig, so sind sie also auch unkorreliert, aber die Umkehrung gilt nicht. Unkorrelierte Merkmale können abhängig sein.

Bei Rangmerkmalen hat die Differenz zweier Merkmalswerte keine Aussagekraft. Damit ist auch der Korrelationskoeffizient, wenn er gebildet werden kann (etwa aus skalierten Werten), ohne direkte Bedeutung.

Die natürliche Reihenfolge lässt sich dennoch ausnutzen. Dazu ordnet man die Merkmalswerte der statistischen Reihe in ihrer natürlichen Reihenfolge und ersetzt den Merkmalswert durch die entsprechende "Rangziffer".

Bei Rangmerkmalen hat die Differenz zweier Merkmalswerte keine Aussagekraft. Damit ist auch der Korrelationskoeffizient, wenn er gebildet werden kann (etwa aus skalierten Werten), ohne direkte Bedeutung.

Die natürliche Reihenfolge lässt sich dennoch ausnutzen. Dazu ordnet man die Merkmalswerte der statistischen Reihe in ihrer natürlichen Reihenfolge und ersetzt den Merkmalswert durch die entsprechende "Rangziffer".

#### **Beispiel 11.4**

Seien als Prüfungsergebnisse von 6 Kandidaten befriedigend, ungenügend, sehr gut, gut, ausreichend, sehr gut bis gut erzielt worden, so erhält man die geordnete Reihe

sehr gut, sehr gut bis gut, gut, befriedigend, ausreichend, ungenügend.

Die Rangziffern lauten dann:

1 für sehr gut 2 für sehr gut bis gut 3 für gut 4 für befriedigend 5 für ausreichend 6 für ungenügend

#### **Beispiel 11.4**

Seien als Prüfungsergebnisse von 6 Kandidaten befriedigend, ungenügend, sehr gut, gut, ausreichend, sehr gut bis gut erzielt worden, so erhält man die geordnete Reihe

sehr gut, sehr gut bis gut, gut, befriedigend, ausreichend, ungenügend.

Die Rangziffern lauten dann:

1 für sehr gut 2 für sehr gut bis gut 3 für gut 4 für befriedigend 5 für ausreichend 6 für ungenügend

#### **Beispiel 11.4**

Seien als Prüfungsergebnisse von 6 Kandidaten befriedigend, ungenügend, sehr gut, gut, ausreichend, sehr gut bis gut erzielt worden, so erhält man die geordnete Reihe

sehr gut, sehr gut bis gut, gut, befriedigend, ausreichend, ungenügend.

Die Rangziffern lauten dann:

1 für sehr gut 2 für sehr gut bis gut 3 für gut 4 für befriedigend 5 für ausreichend 6 für ungenügend

#### <span id="page-48-0"></span>**Zusammenfassung:**

Die Merkmalspaare gehen damit bei einem zweidimensionalen Merkmal (gebildet aus Rangmerkmalen) in Rangzifferpaare über.

Aus den Rangzifferpaaren kann dann der Korrelationskoeffizient bestimmt und damit festgestellt werden, ob eine Beziehung zwischen den Rangfolgen der statistischen Einheiten bzgl. der beiden Merkmale besteht.

#### <span id="page-49-0"></span>**Beispiel 11.5**

Die sechs oben angeführten Kandidaten haben (in derselben Reihenfolge wie in der geordneten Urliste) in einem weiteren Fach die Bewertungen

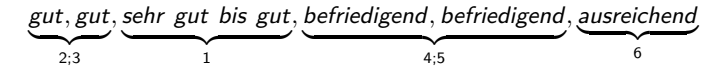

erhalten.

Damit erhalten sie hier die Rangziffern<sup>1</sup>

2.5, 2.5, 1, 4.5, 4.5, 6.

<sup>1</sup>Sind zwei oder mehr Merkmalswerte gleich, so ordnet man ihnen das arithmetische Mittel der zur Verfügung stehenden Rangziffern zu. Beispiel: Liegen  $x_3 = x_7$  $x_3 = x_7$  $x_3 = x_7$  $x_3 = x_7$  $x_3 = x_7$  auf den Plätzen 3 und 4[, s](#page-48-0)o [is](#page-50-0)[t](#page-48-0)  $\overline{a} = r\overline{z} = 3\overline{z}$  $\overline{a} = r\overline{z} = 3\overline{z}$  $\overline{a} = r\overline{z} = 3\overline{z}$ [.](#page-61-0)

#### <span id="page-50-0"></span>**Beispiel 11.5**

Die sechs oben angeführten Kandidaten haben (in derselben Reihenfolge wie in der geordneten Urliste) in einem weiteren Fach die Bewertungen

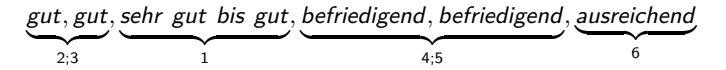

erhalten.

Damit erhalten sie hier die Rangziffern<sup>1</sup>

2.5, 2.5, 1, 4.5, 4.5, 6.

<sup>1</sup>Sind zwei oder mehr Merkmalswerte gleich, so ordnet man ihnen das arithmetische Mittel der zur Verfügung stehenden Rangziffern zu. Beispiel: Liegen  $x_3 = x_7$  $x_3 = x_7$  $x_3 = x_7$  $x_3 = x_7$  $x_3 = x_7$  auf den Plätzen 3 und 4[, s](#page-49-0)o [is](#page-51-0)[t](#page-48-0)  $r_3 = r_7 = 3.5$  $r_3 = r_7 = 3.5$  $r_3 = r_7 = 3.5$ 

### <span id="page-51-0"></span>**Beispiel 11.5** Rangzifferpaare sind also  $(1, 2.5)$   $(2, 2.5)$   $(3, 1)$   $(4, 4.5)$   $(5, 4.5)$   $(6, 6)$ .

 $\mathcal{A} \otimes \mathcal{B} \rightarrow \mathcal{A} \otimes \mathcal{B} \rightarrow \mathcal{A} \otimes \mathcal{B} \rightarrow \mathcal{B} \otimes \mathcal{B} \rightarrow \mathcal{B} \otimes \mathcal{B}$ 

#### **Allgemein** Seien

$$
(x_1,y_1),\ldots,(x_n,y_n)
$$

die Merkmalspaare und

$$
(r_1,s_1),\ldots,(r_n,s_n)
$$

die zugehörigen Rangzifferpaare, so erhält man als Korrelationskoeffizienten

$$
r_S = \frac{\frac{1}{n}\sum_{i=1}^n (r_i - \bar{r})(s_i - \bar{s})}{\sqrt{\frac{1}{n}\sum_{i=1}^n (r_i - \bar{r})^2 \cdot \frac{1}{n}\sum_{i=1}^n (s_i - \bar{s})^2}}
$$

#### **Allgemein** Seien

$$
(x_1,y_1),\ldots,(x_n,y_n)
$$

die Merkmalspaare und

$$
(r_1,s_1),\ldots,(r_n,s_n)
$$

die zugehörigen Rangzifferpaare, so erhält man als Korrelationskoeffizienten

$$
r_S = \frac{\frac{1}{n}\sum_{i=1}^n (r_i - \bar{r})(s_i - \bar{s})}{\sqrt{\frac{1}{n}\sum_{i=1}^n (r_i - \bar{r})^2 \cdot \frac{1}{n}\sum_{i=1}^n (s_i - \bar{s})^2}}.
$$

 $\mathcal{A} \otimes \mathcal{B} \rightarrow \mathcal{A} \otimes \mathcal{B} \rightarrow \mathcal{A} \otimes \mathcal{B} \rightarrow \mathcal{B} \otimes \mathcal{B} \rightarrow \mathcal{B} \otimes \mathcal{B}$  $OQ$ 

Falls kein Merkmalswert doppelt auftritt und damit die Rangziffern jeweils die Werte 1*, . . . ,* n durchlaufen, lässt sich  $r<sub>S</sub>$  umformen zu

$$
r_S = 1 - \frac{6 \cdot \sum_{i=1}^{n} (r_i - s_i)^2}{n(n^2 - 1)}.
$$

 $r<sub>S</sub>$  heißt Spearmanscher Rangkorrelationskoeffizient.

Analog zum Korrelationskoeffizienten gilt:

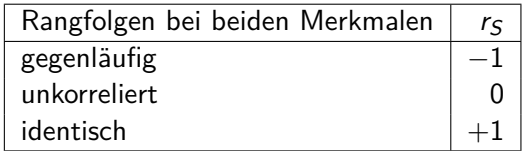

Entsprechend wird man Zwischenwerte interpretieren:

- $r_S \approx -1$  gegenläufiger Trend in den Merkmalen,
- $r_S \approx 0$  kein Trend erkennbar,
- $r_S \approx 1$  gleichlaufender Trend.

 $\mathcal{A} \otimes \mathcal{B} \rightarrow \mathcal{A} \otimes \mathcal{B} \rightarrow \mathcal{A} \otimes \mathcal{B} \rightarrow \mathcal{B} \otimes \mathcal{B} \rightarrow \mathcal{B} \otimes \mathcal{B}$ 

Analog zum Korrelationskoeffizienten gilt:

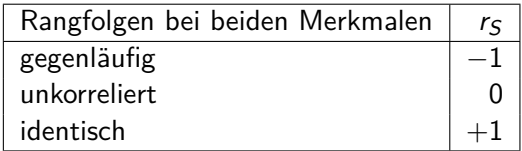

Entsprechend wird man Zwischenwerte interpretieren:

- $r<sub>S</sub> \approx -1$  gegenläufiger Trend in den Merkmalen,
- $r_S \approx 0$  kein Trend erkennbar,
- $r_S \approx 1$  gleichlaufender Trend.

 $\mathcal{A} \cup \mathcal{A} \rightarrow \mathcal{A} \oplus \mathcal{A} \rightarrow \mathcal{A} \oplus \mathcal{A} \rightarrow \mathcal{A} \oplus \mathcal{A}$ 

#### **Rangziffern bei quantitativen Merkmalen**

Dies ist dann sinnvoll, wenn zwar ein Trend zwischen den Werten, aber kein funktionaler Zusammenhang vermutet wird und daher insbesondere eine lineare Regression nicht angebracht ist.

#### **Beispiel 11.6**

8 Studenten der Statistik-Vorlesung wurden befragt, wieviele Stunden sie für die Nacharbeitung der Vorlesung im Durchschnitt wöchentlich aufgewandt haben und welche Punktzahlen sie in der Klausur erreichten:

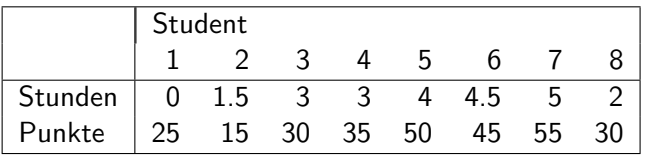

Daraus ergeben sich die Rangzifferpaare (r<sub>i</sub>, s<sub>i</sub>):

 $(1,2), (2,1), (3,3.5), (4.5,3.5), (4.5,5), (6,7), (7,6),$ 

#### **Beispiel 11.6**

8 Studenten der Statistik-Vorlesung wurden befragt, wieviele Stunden sie für die Nacharbeitung der Vorlesung im Durchschnitt wöchentlich aufgewandt haben und welche Punktzahlen sie in der Klausur erreichten:

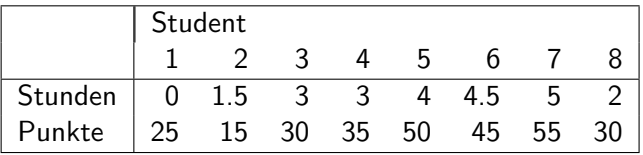

Daraus ergeben sich die Rangzifferpaare (*r<sub>i</sub>, s<sub>i</sub>*):

 $(1,2), (2,1), (3,3.5), (4.5,3.5), (4.5,5), (6,7), (7,6),$ (8,8)

 $\mathbf{A} \cap \mathbf{B} \rightarrow \mathbf{A} \oplus \mathbf{B} \rightarrow \mathbf{A} \oplus \mathbf{B} \rightarrow \mathbf{A} \oplus \mathbf{B} \rightarrow \mathbf{B} \oplus \mathbf{B}$ 

#### **Beispiel 11.6** Nach der ersten Formel für  $r<sub>S</sub>$  ergibt sich

$$
r_5 = \frac{Cov(r,s)}{\sqrt{s_r^2 \cdot s_s^2}}
$$
  
= 
$$
\frac{\frac{200.75}{8} - 20.25}{\sqrt{5.1875 \cdot 5.1875}} = \frac{4.84375}{5.1875} = 0.934
$$

Die zweite Formel darf hier wegen bestehender Bindungen nicht verwendet werden und liefert ein abweichendes Ergebnis

$$
r_S = 1 - \frac{6}{8.63} (1^2 + 1^2 + 0.5^2 + 1^2 + 0.5^2 + 1^2 + 1^2 + 0^2)
$$
  
= 1 -  $\frac{6}{8.63} \cdot 5.5 = 0.935$ .

イロト イ団 トイモト イモト  $\equiv$ 

#### <span id="page-61-0"></span>**Beispiel 11.6** Nach der ersten Formel für  $r<sub>S</sub>$  ergibt sich

$$
r_5 = \frac{Cov(r,s)}{\sqrt{s_r^2 \cdot s_s^2}}
$$
  
= 
$$
\frac{\frac{200.75}{8} - 20.25}{\sqrt{5.1875 \cdot 5.1875}} = \frac{4.84375}{5.1875} = 0.934
$$

Die zweite Formel darf hier wegen bestehender Bindungen nicht verwendet werden und liefert ein abweichendes Ergebnis

$$
r_5 = 1 - \frac{6}{8 \cdot 63} (1^2 + 1^2 + 0.5^2 + 1^2 + 0.5^2 + 1^2 + 1^2 + 0^2)
$$
  
= 1 -  $\frac{6}{8 \cdot 63} \cdot 5.5 = 0.935$ .

 $\equiv$ 

 $\mathcal{A} \subset \mathcal{A} \rightarrow \mathcal{A} \subset \mathcal{B} \rightarrow \mathcal{A} \subset \mathcal{B} \rightarrow \mathcal{A} \subset \mathcal{B} \rightarrow \mathcal{A}$